Mezipředmětové vztahy

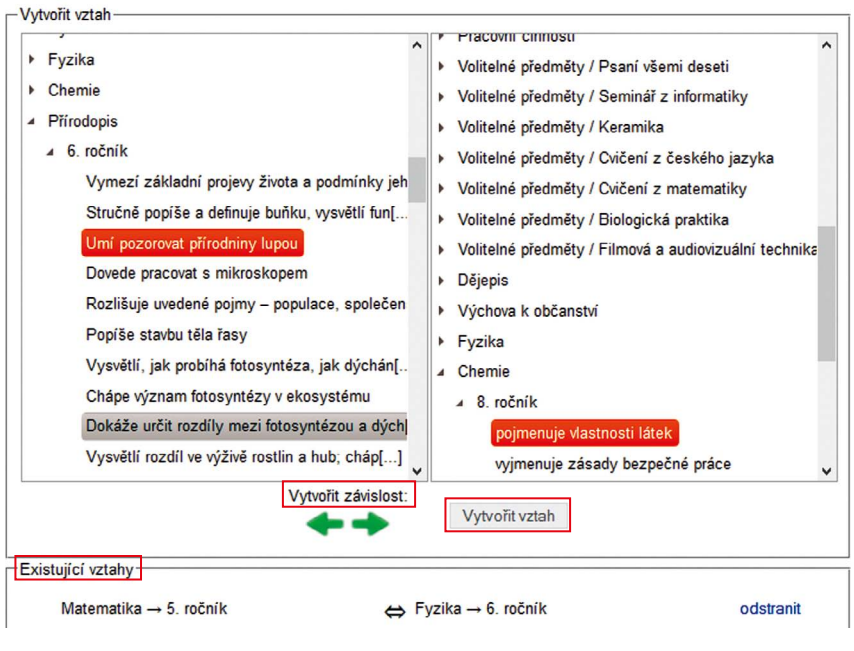

**Obrázek 42 Mezipředmětové vztahy**

## **3.12 Formulář ŠVP**

## **3.12.1 Zadávání dat**

Tlačítko **Formulář ŠVP** je dostupné z detailu ŠVP**.** Odkaz přenese uživatele na formulář ŠVP, ve kterém je možné zadat důležité předepsané informace o ŠVP kromě učebního plánu a učebních osnov.

Obrazovka formuláře je rozdělena na dvě části:

levé menu obsahuje strukturu kapitol dokumentu,

v pravé části obrazovky formuláře se nachází jednotlivá pole pro editaci jednotlivých položek vázaných na kapitoly ŠVP.

 $2 \times$